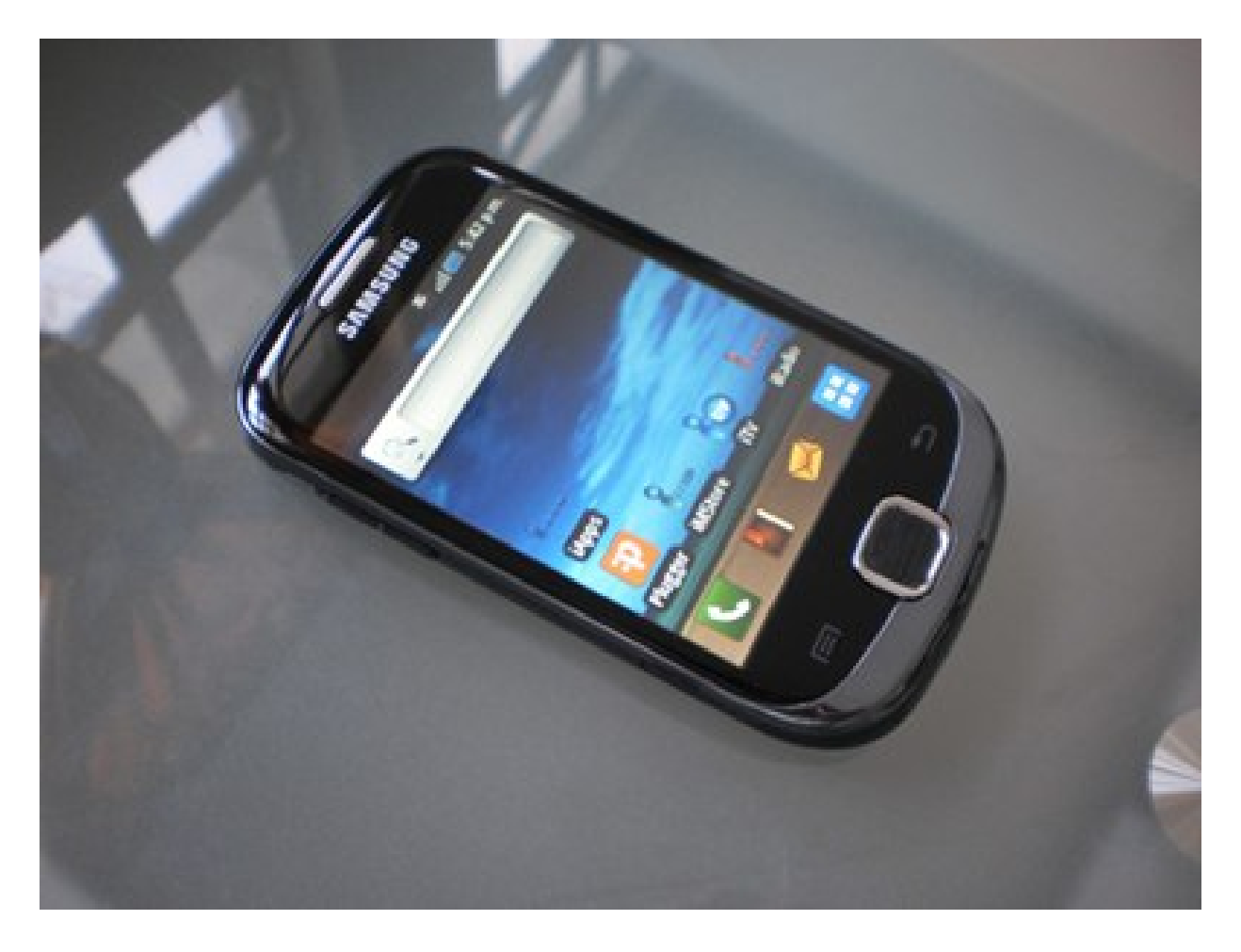

#### **"Android – Geolocalización"**

Rogelio Ferreira Escutia

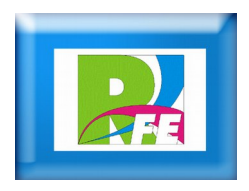

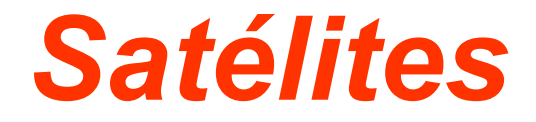

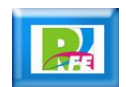

Telkical Map ef the World, June 2003

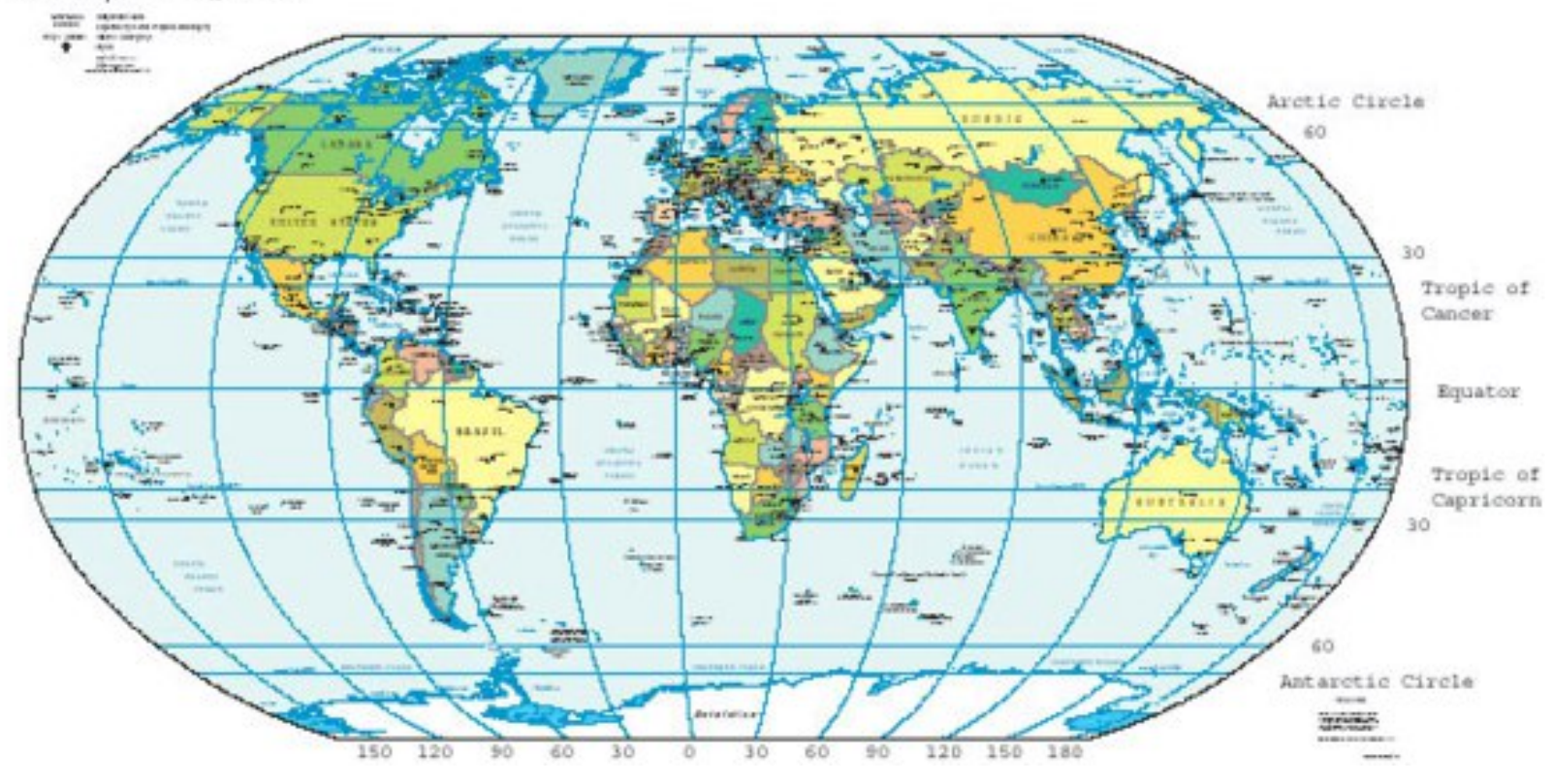

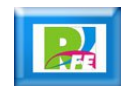

### *Latitudes y Longitudes*

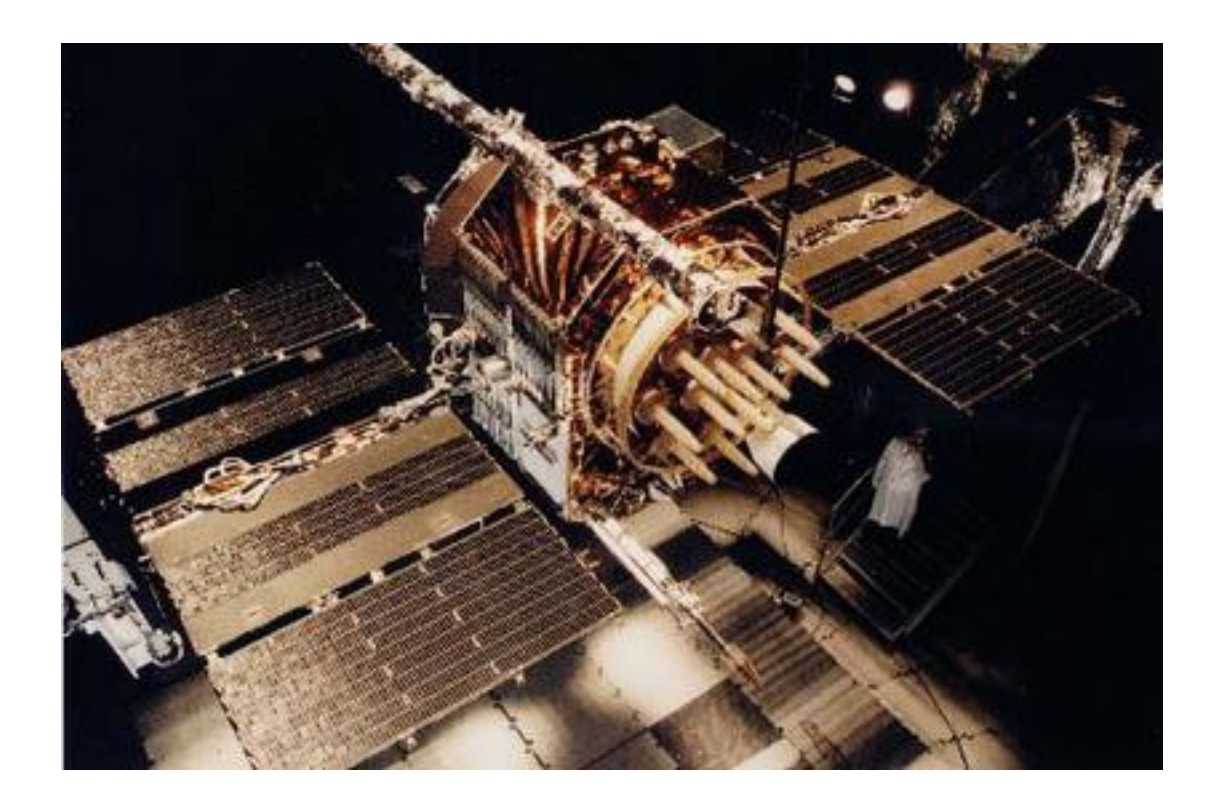

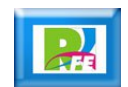

#### *Satélites*

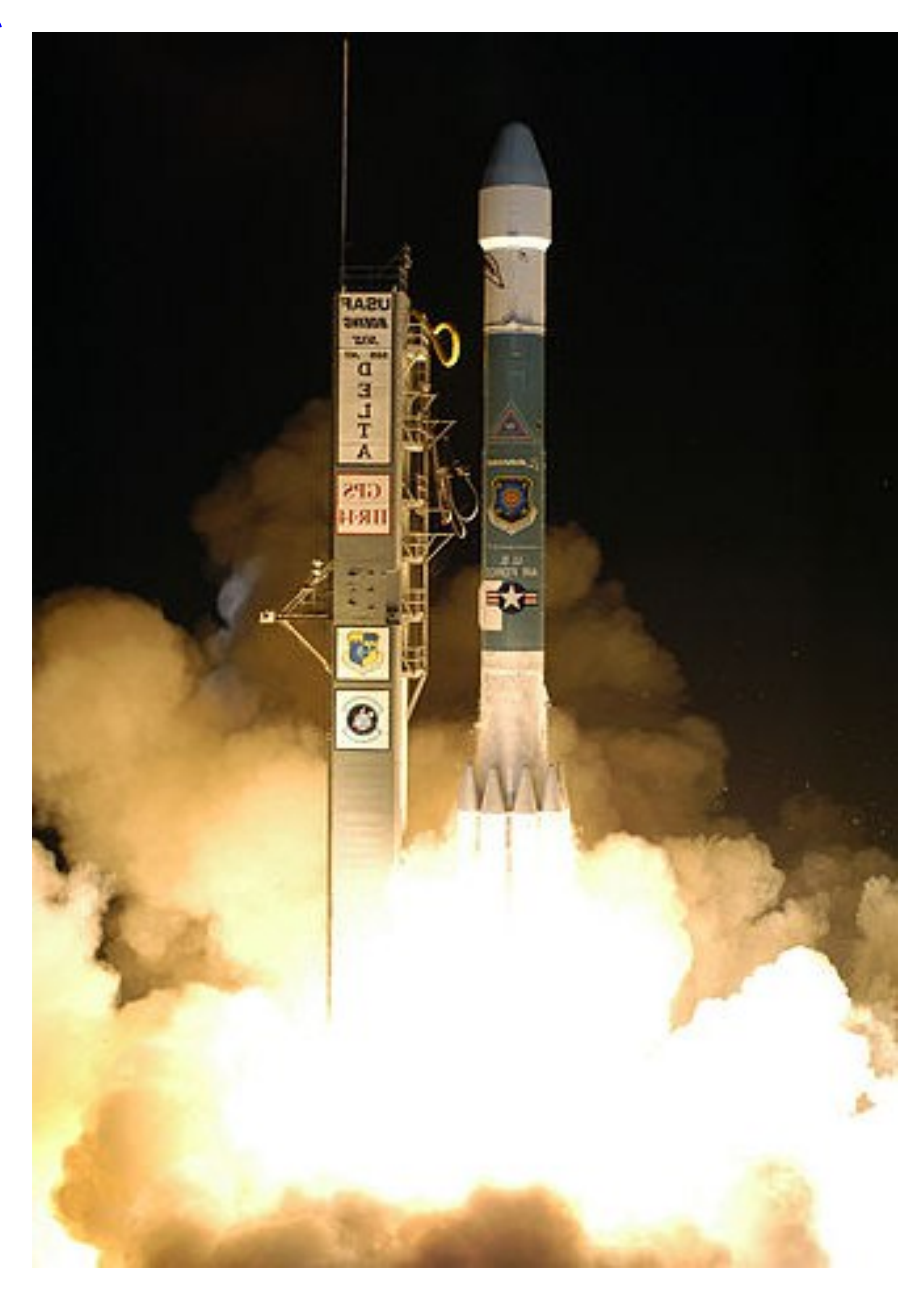

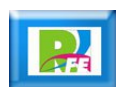

### *Centros de mando*

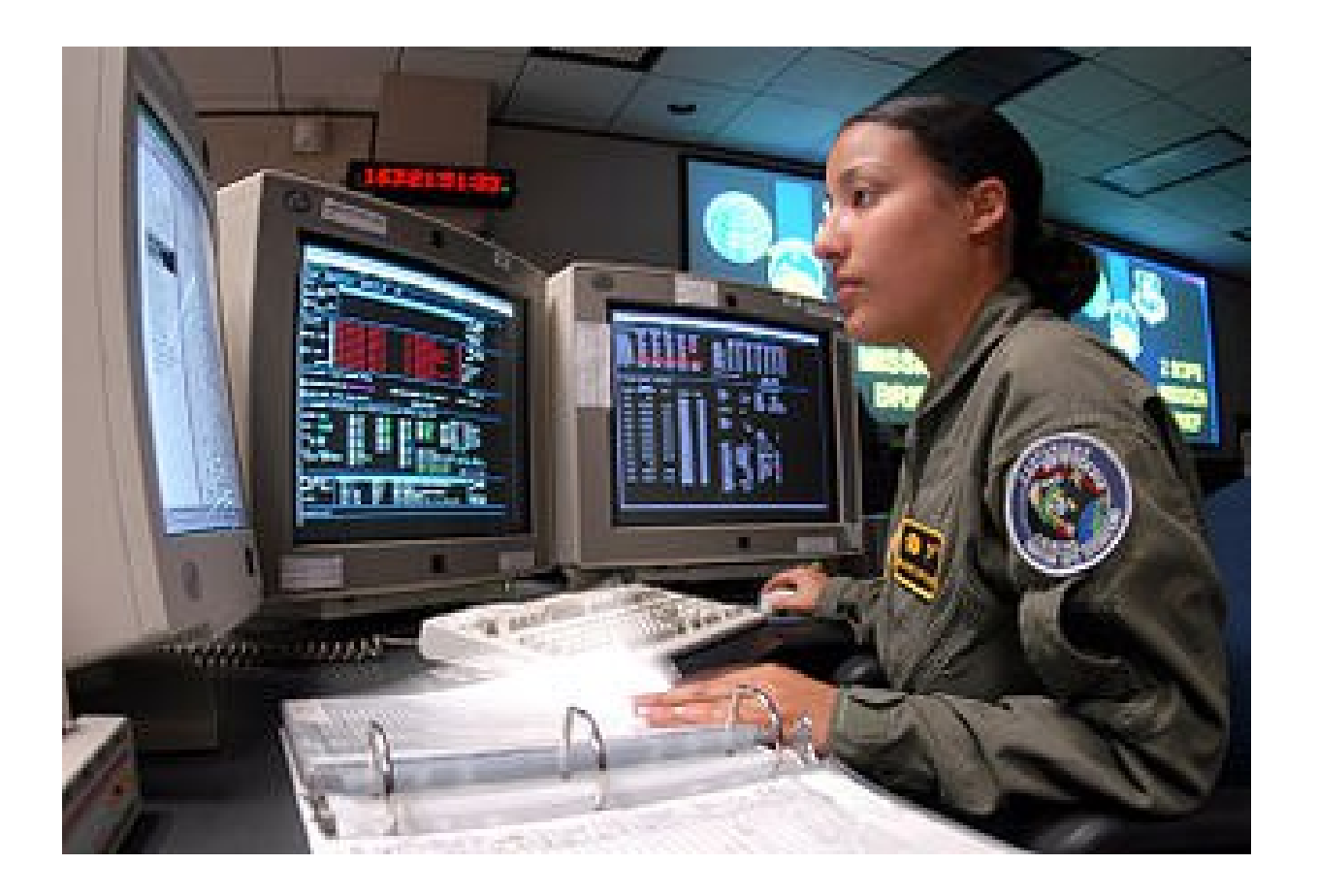

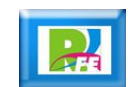

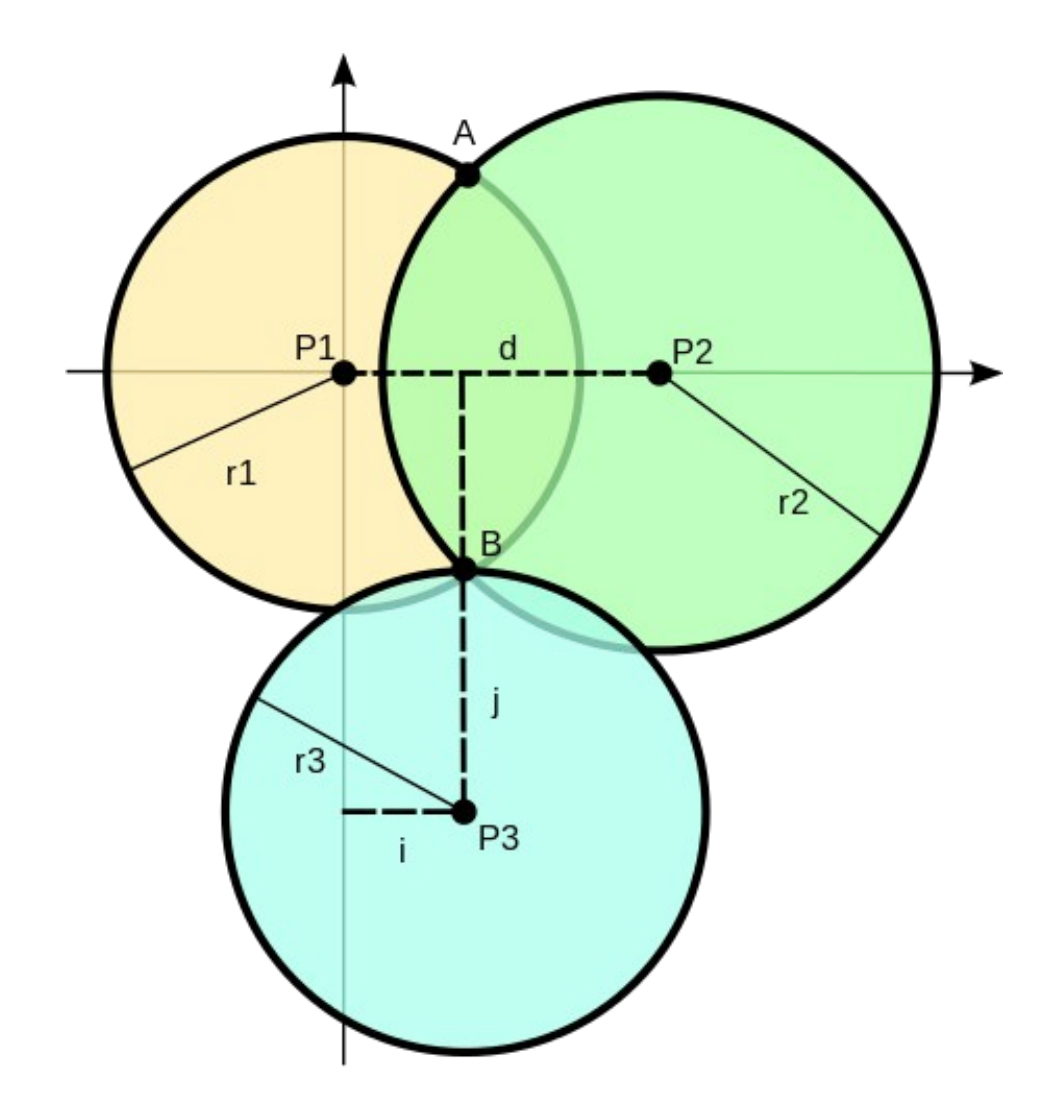

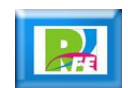

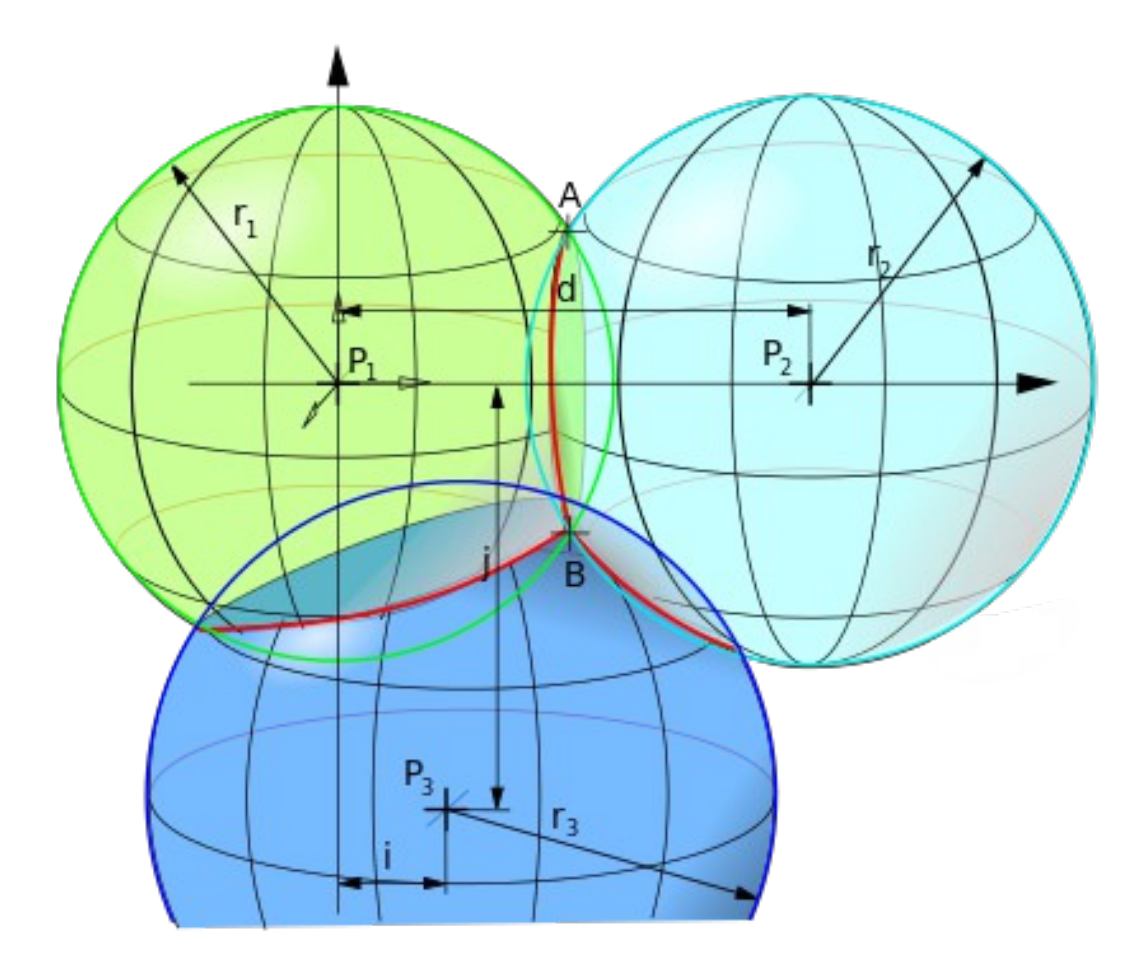

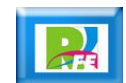

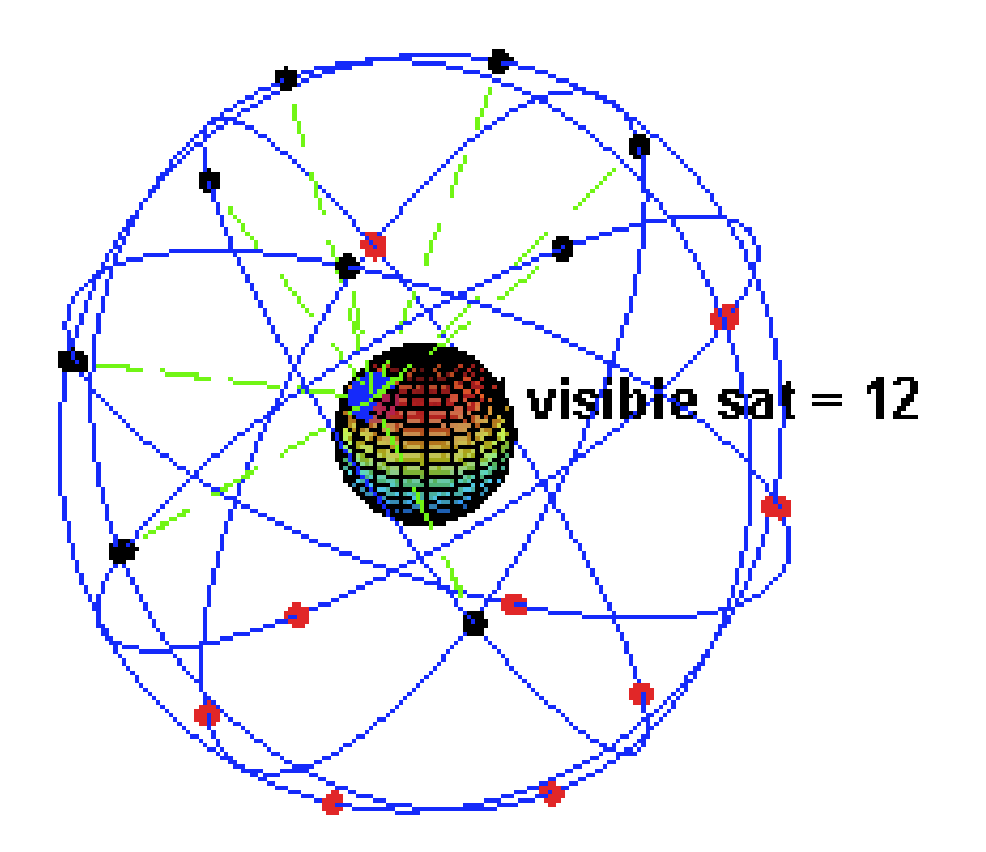

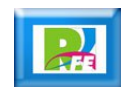

## *Coordenadas*

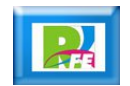

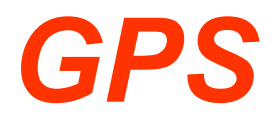

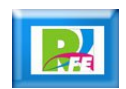

### *GPS (1): Declarar objetos*

- **Declaramos un "TextView" para mostrar los datos de salida.**
- **PEDECIAL DECOULD ENGLISHED IN MANUSTER DECISION IN THE POST DECISION IN THE POST DECISION IN THE POST DECISION IN THE POST DECISION IN THE POST DECISION IN THE POST DECISION IN THE POST DECISION IN THE POST DECISION IN TH**

private TextView salida; private LocationManager manejador;

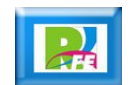

### *GPS (2): Detectar Proveedores*

**Detección de Proveedores de servicios**

```
manejador=(LocationManager)getSystemService(LOCATION_SERVICE);
log("Proveedores de Localizacion: \n ");
muestraProveedores();
}
private void log(String cadena){
     salida.append(cadena+"\n");
}
private void muestraProveedores() {
     List <String> proveedores=manejador.getAllProviders();
     for(String proveedor : proveedores) {
           muestraProveedor(proveedor);
      }
}
```
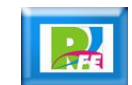

# *Google Maps*

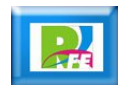

### *Pasos para incrustar un mapa*

- **Obtener una clave de Google.**
- **Insertar una vista en nuestro código.**
- **Colocar en la vista nuestra clave.**
- **Configurar los puntos a visualizar en el mapa.**
- **Agregar puntos de interés, etiquetas, rutas, etc. (opcional).**

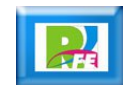

### **Obtener clave de Google**

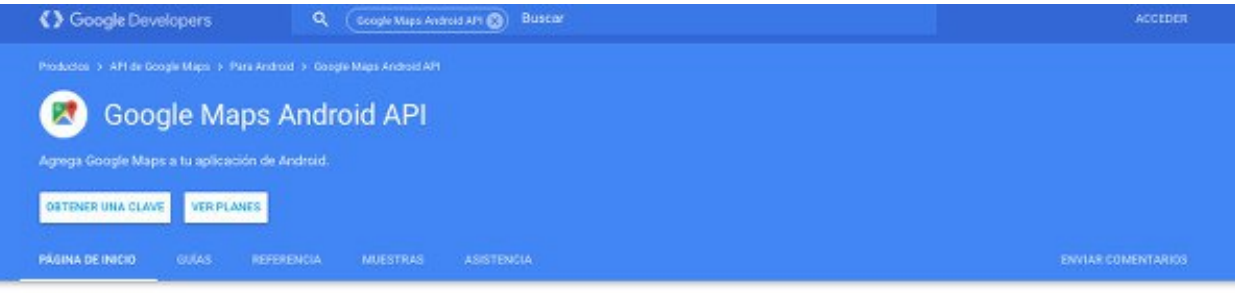

Lo mejor de Google Maps para cada aplicación de Android

Construye un mapa personalizado para tu aplicación de Android con edificios en 30, planos para pisos de interiores y más.

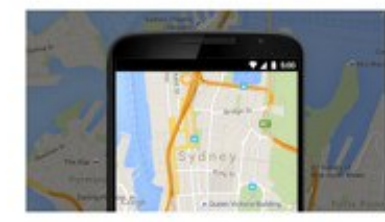

Mapas

Imágenes

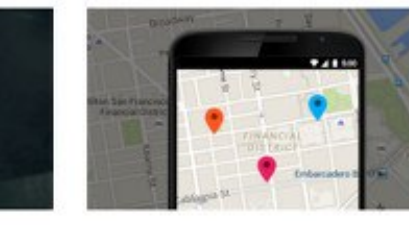

Personalización

Integra mapas básicos, edificios en 3D, planos para pisos de interiores y el modo básico.

Agrega imágenes de Street View e imágenes satelitales.

 $7410$ 

Agrega marcadores personalizados, ventanas de información y polítineas.

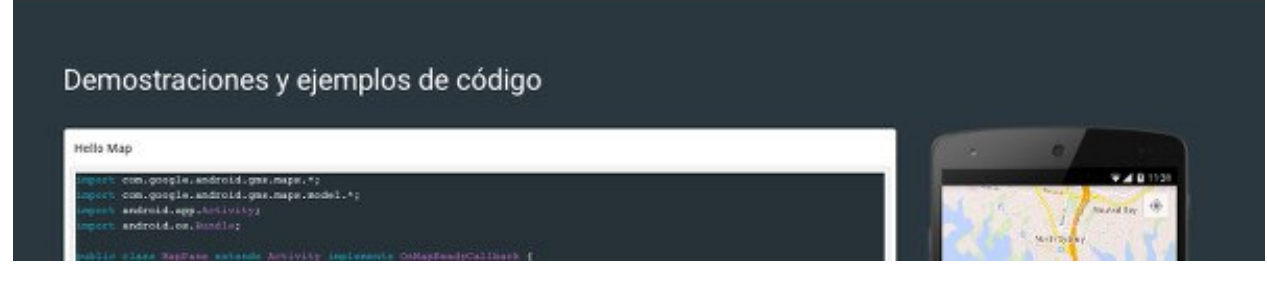

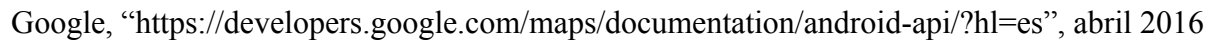

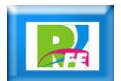

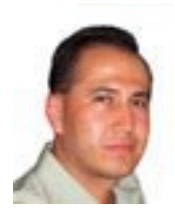

### *Rogelio Ferreira Escutia*

#### *Instituto Tecnológico de Morelia Departamento de Sistemas y Computación*

- *Correo: rogelio@itmorelia.edu.mx rogeplus@gmail.com*
- *Página Web: http://antares.itmorelia.edu.mx/~kaos/ http://www.xumarhu.net/*
- *Twitter: http://twitter.com/rogeplus*
- *Facebook: http://www.facebook.com/groups/xumarhu.net/*